## **DATI FATTURE**

## **Quesiti di tipo interpretativo**

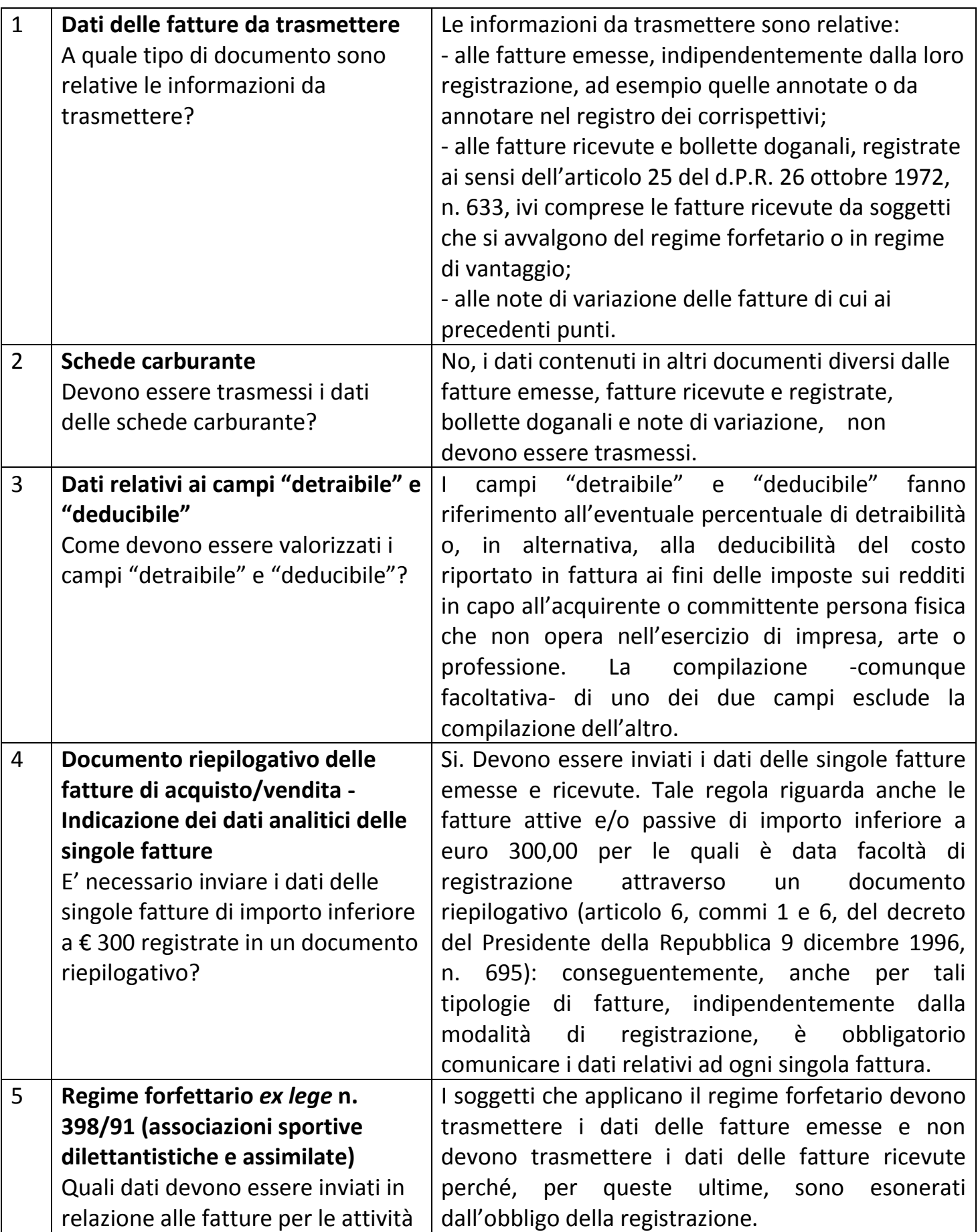

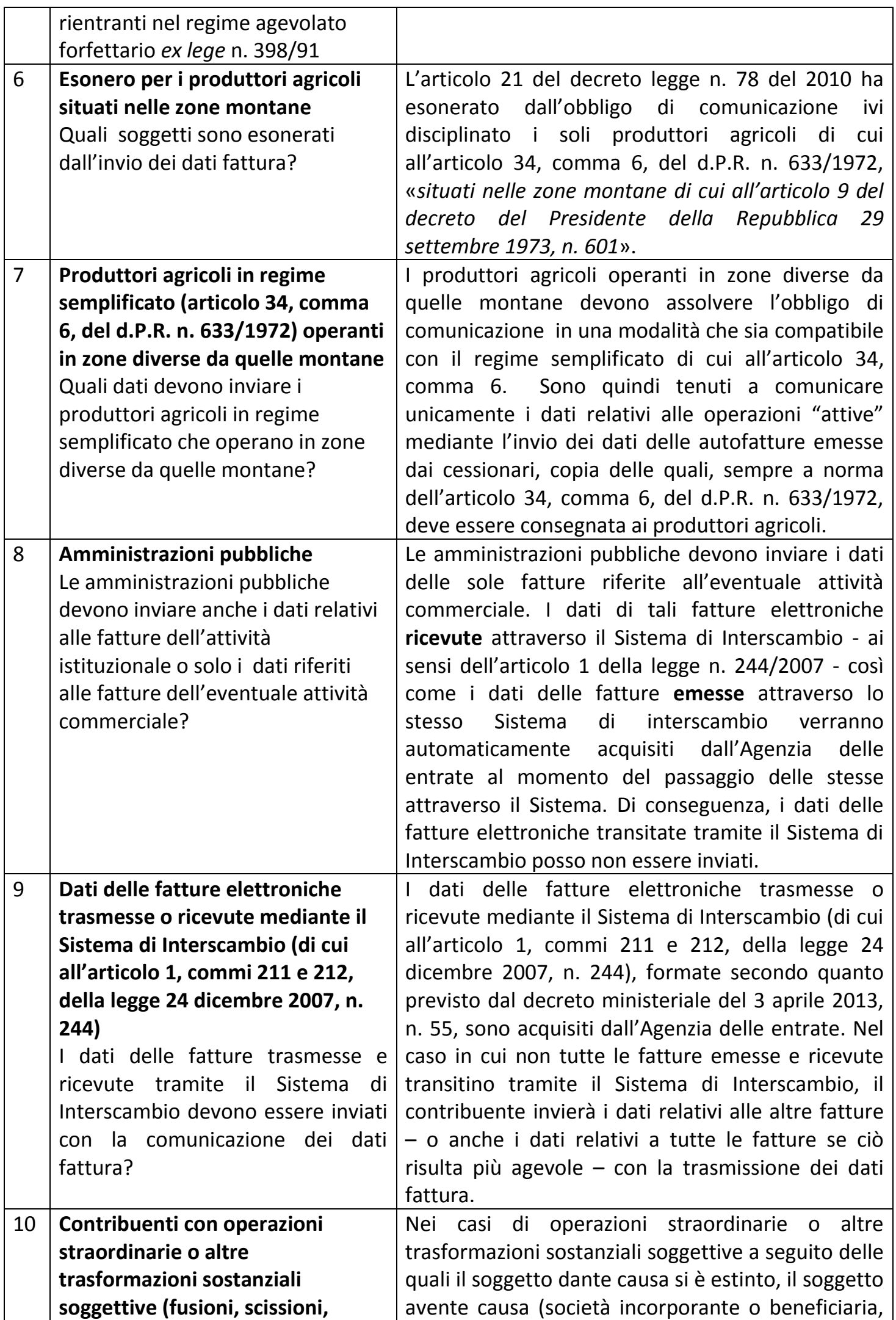

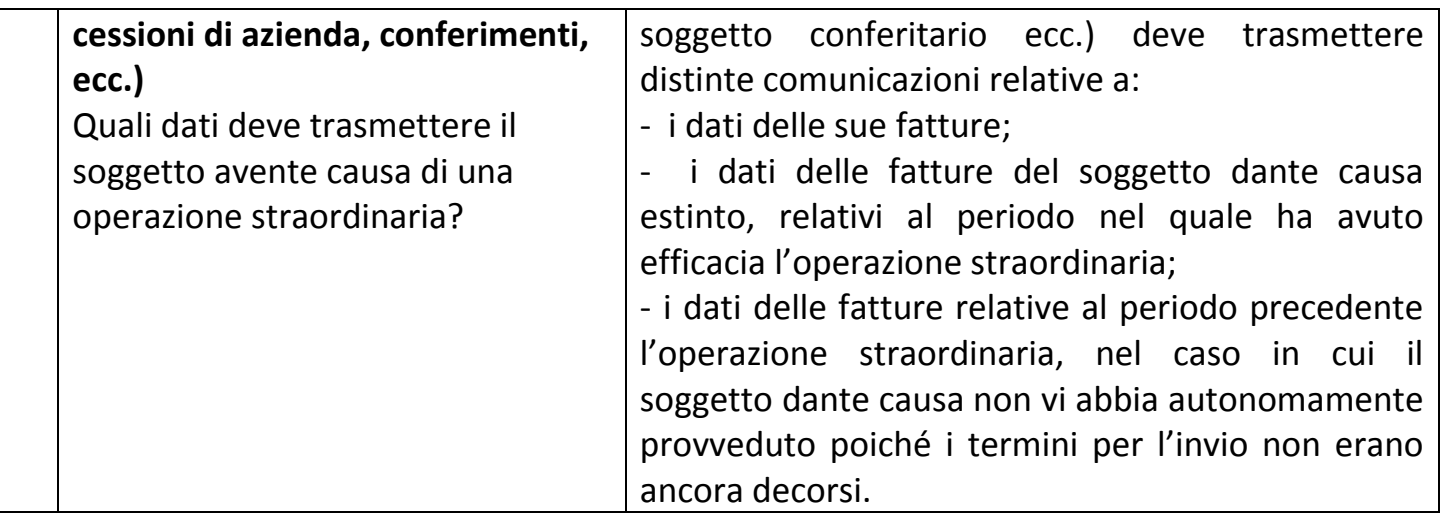

## **Quesiti sulla modalità di compilazione e trasmissione dei dati fattura**

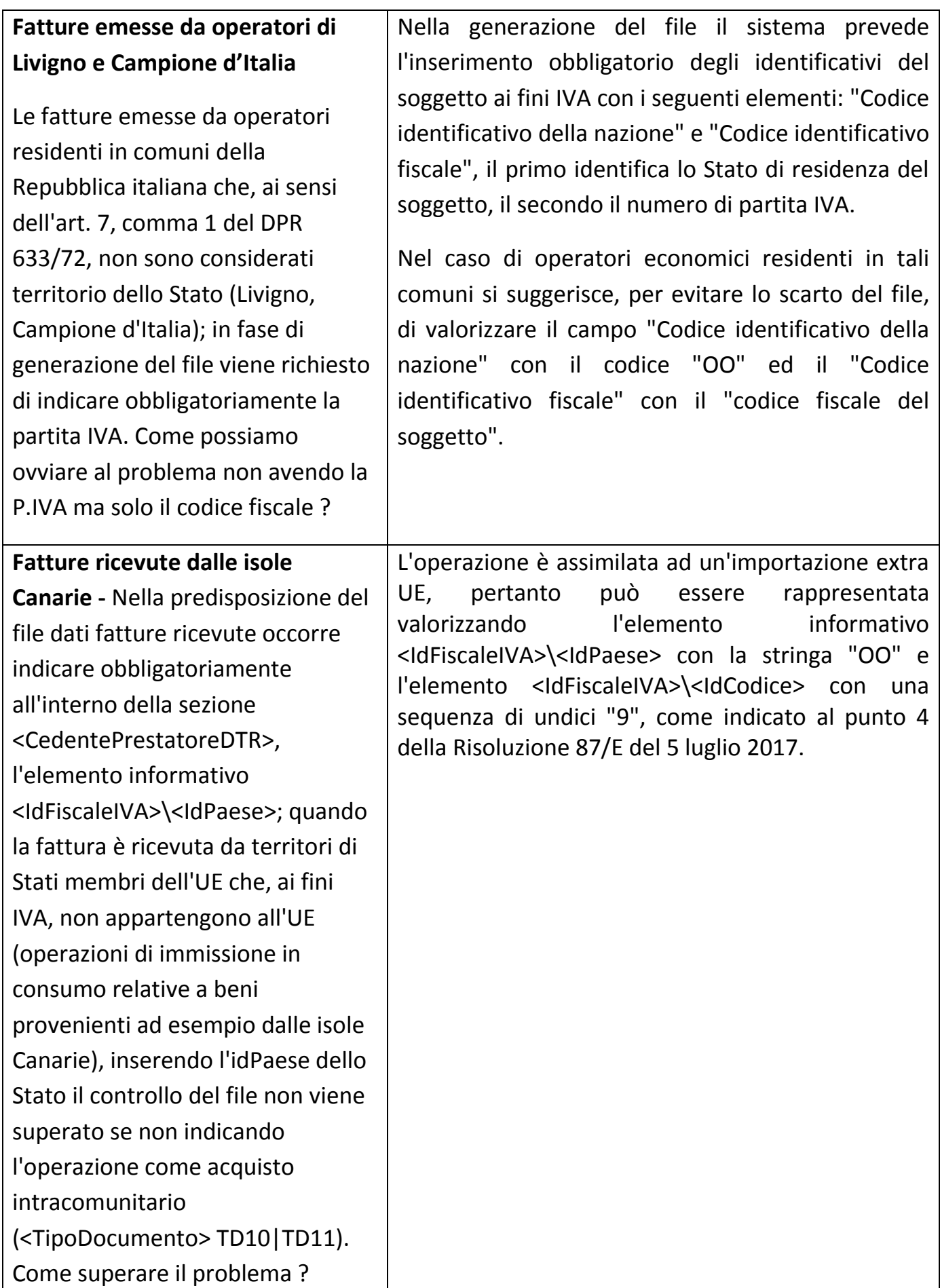

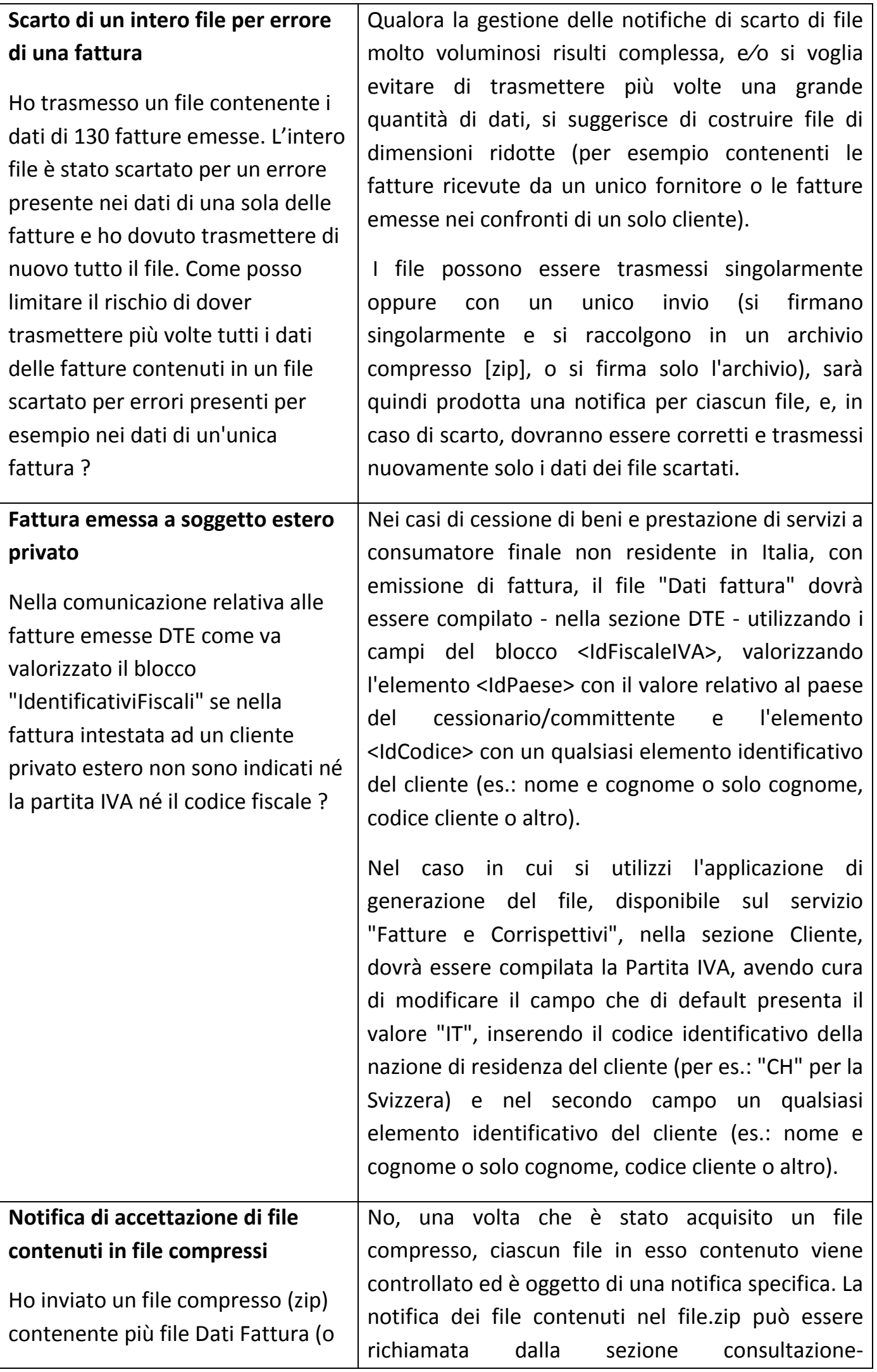

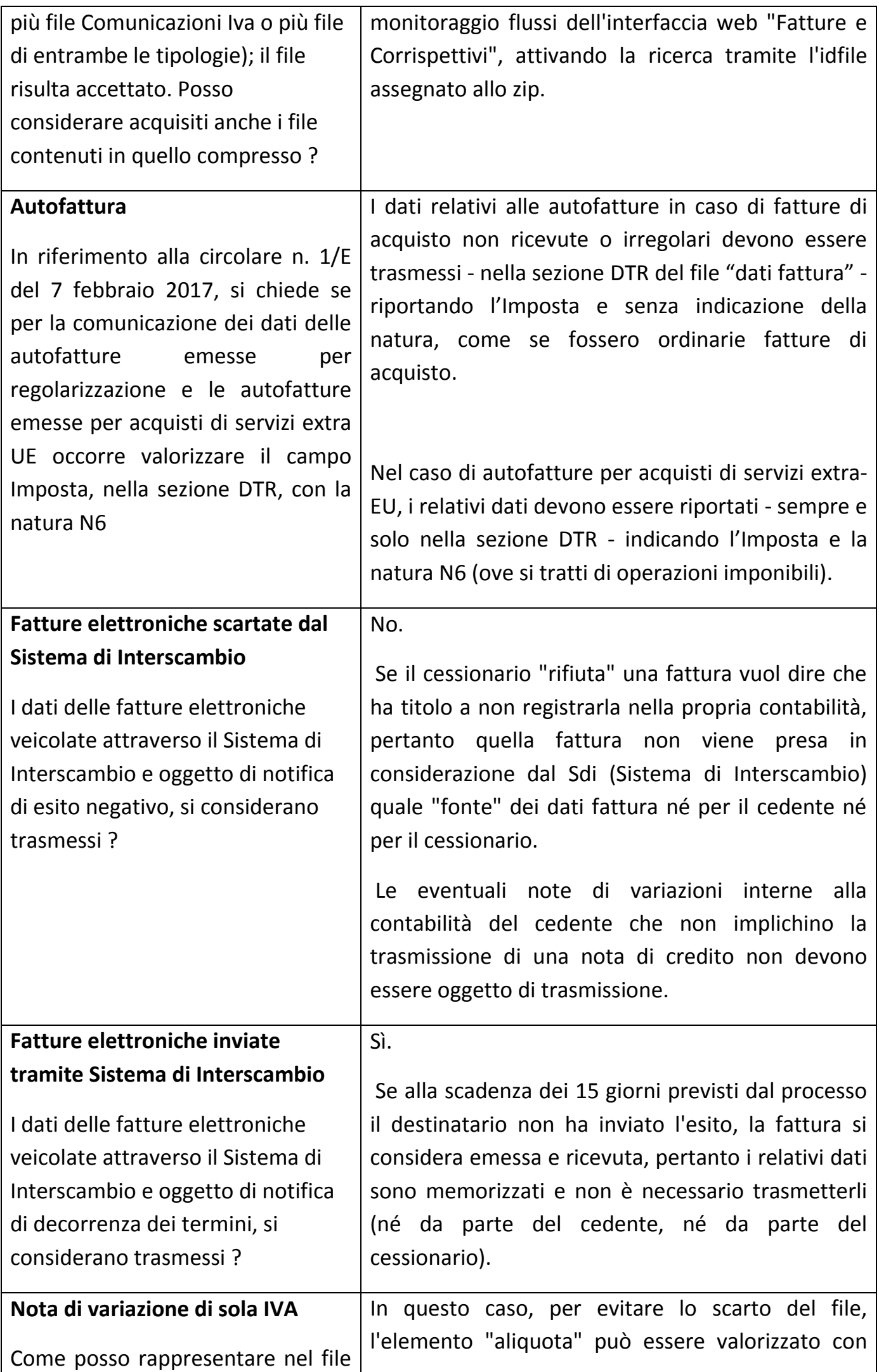

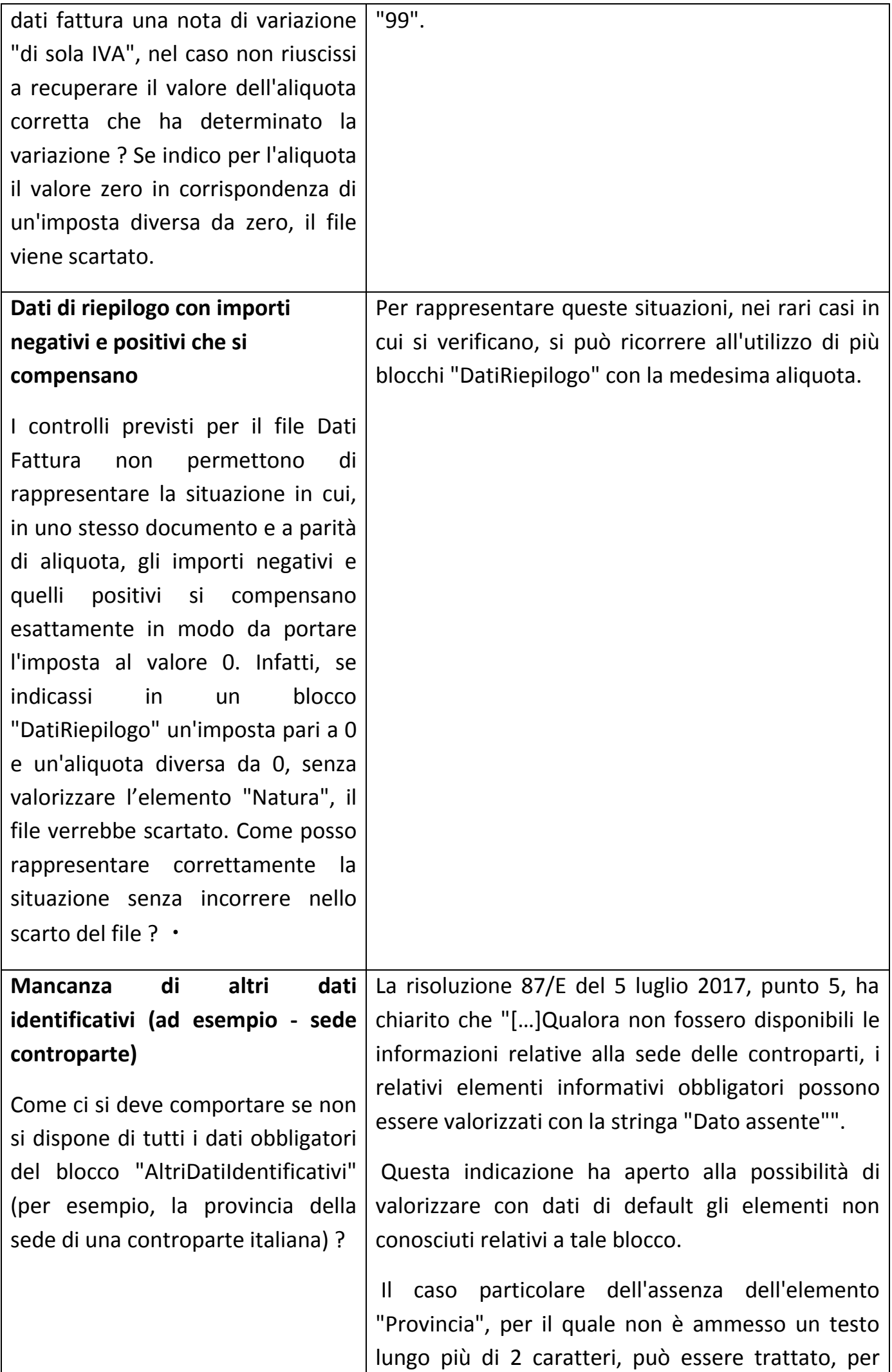

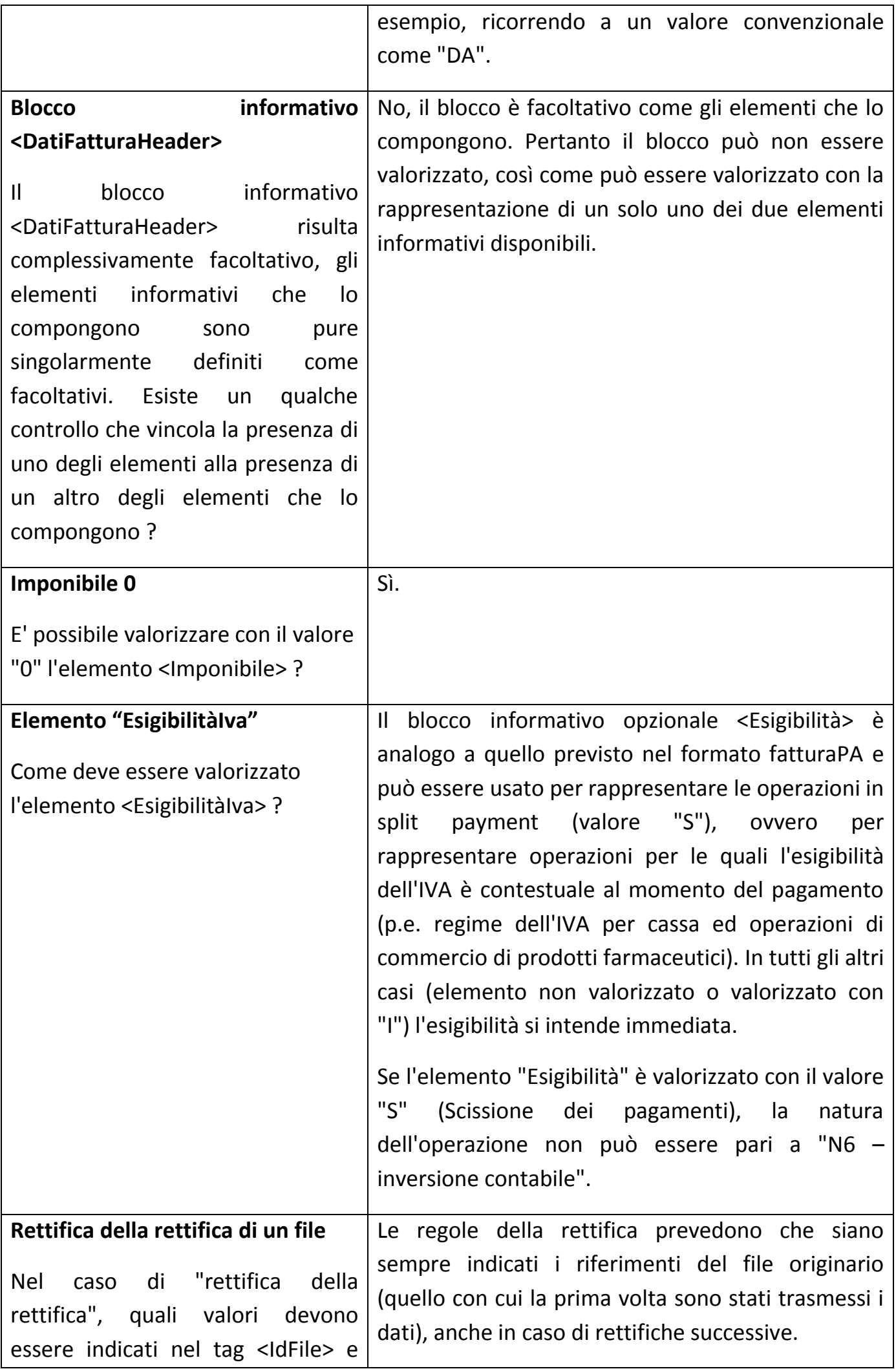

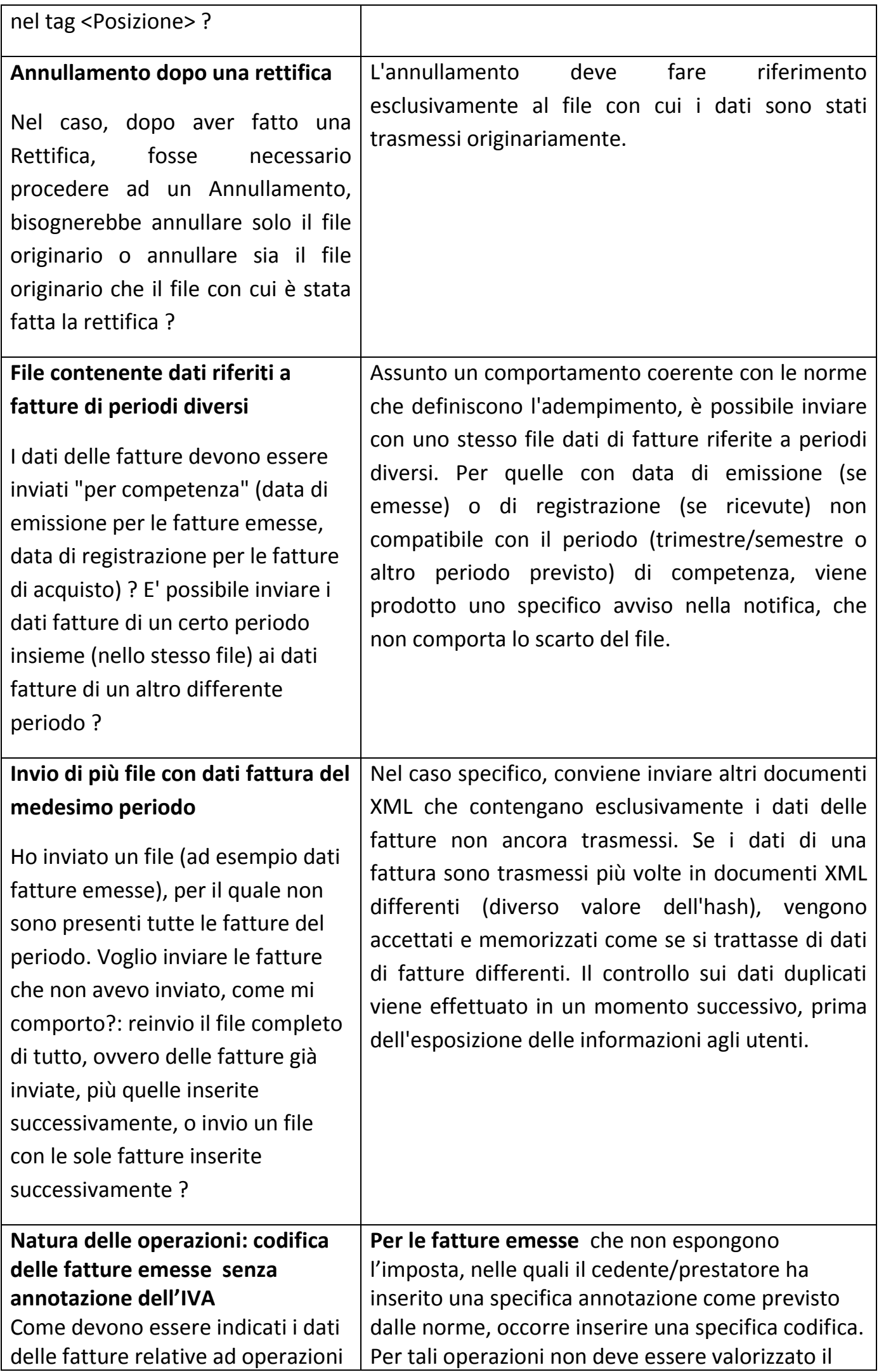

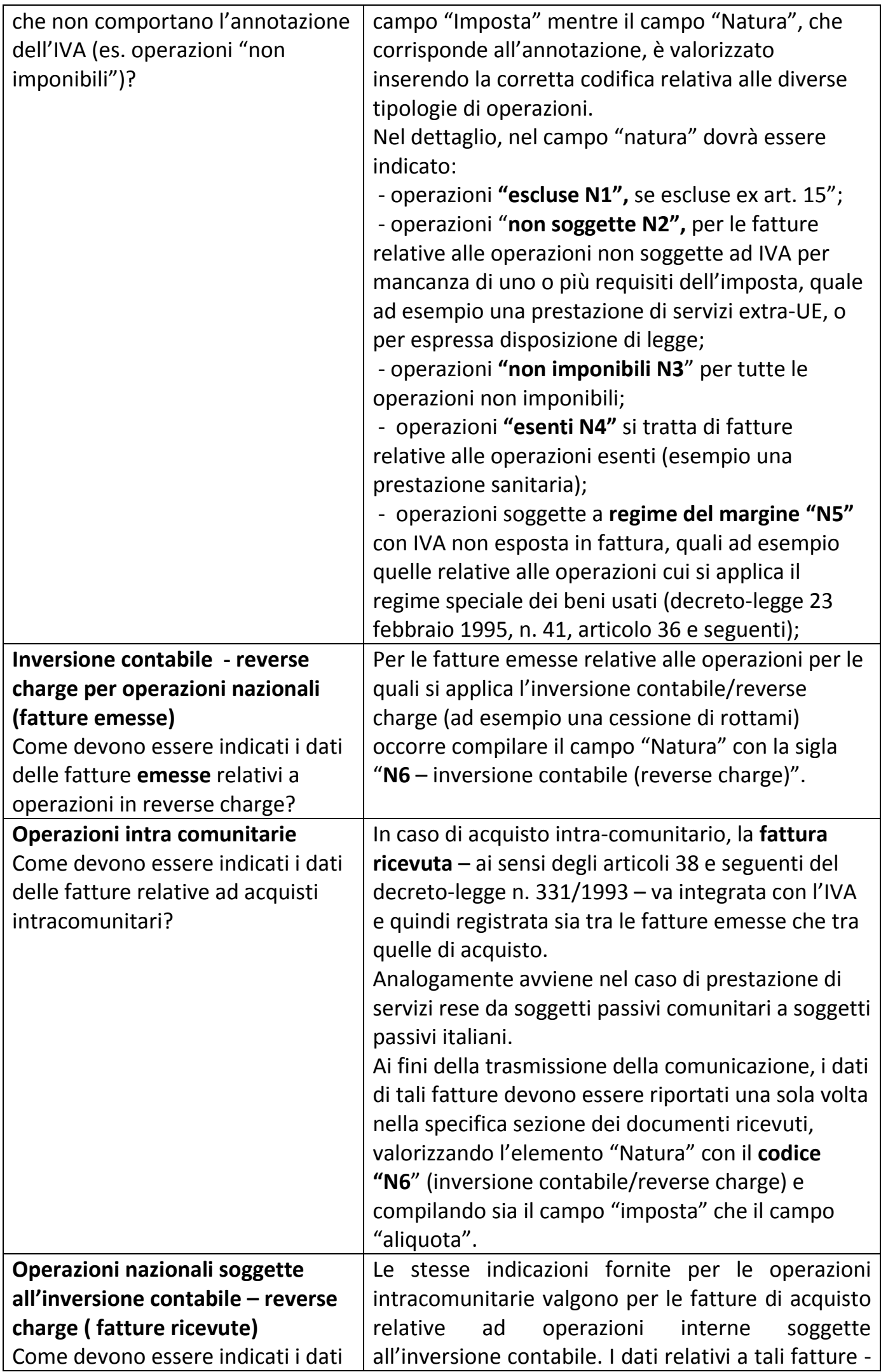

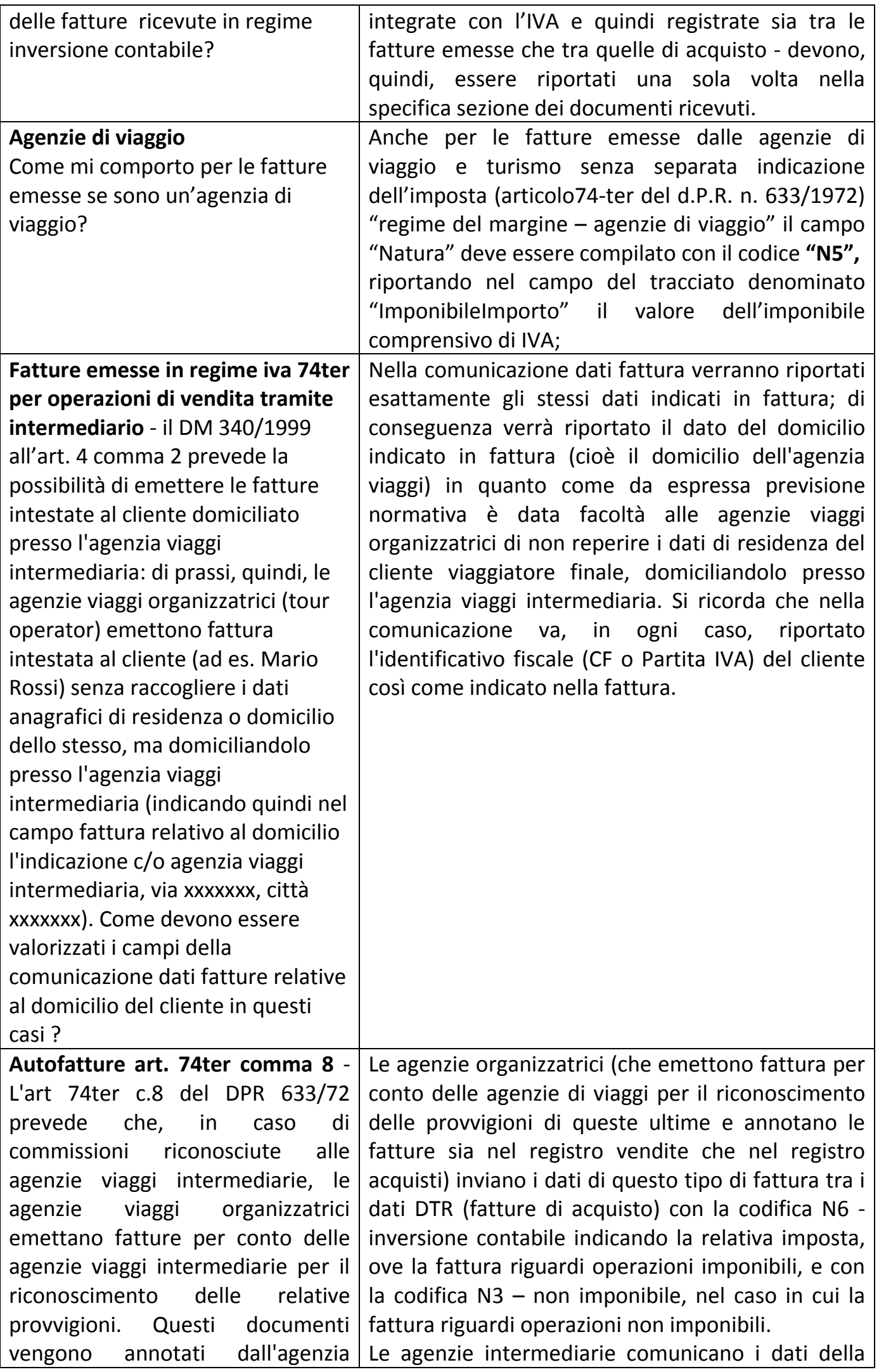

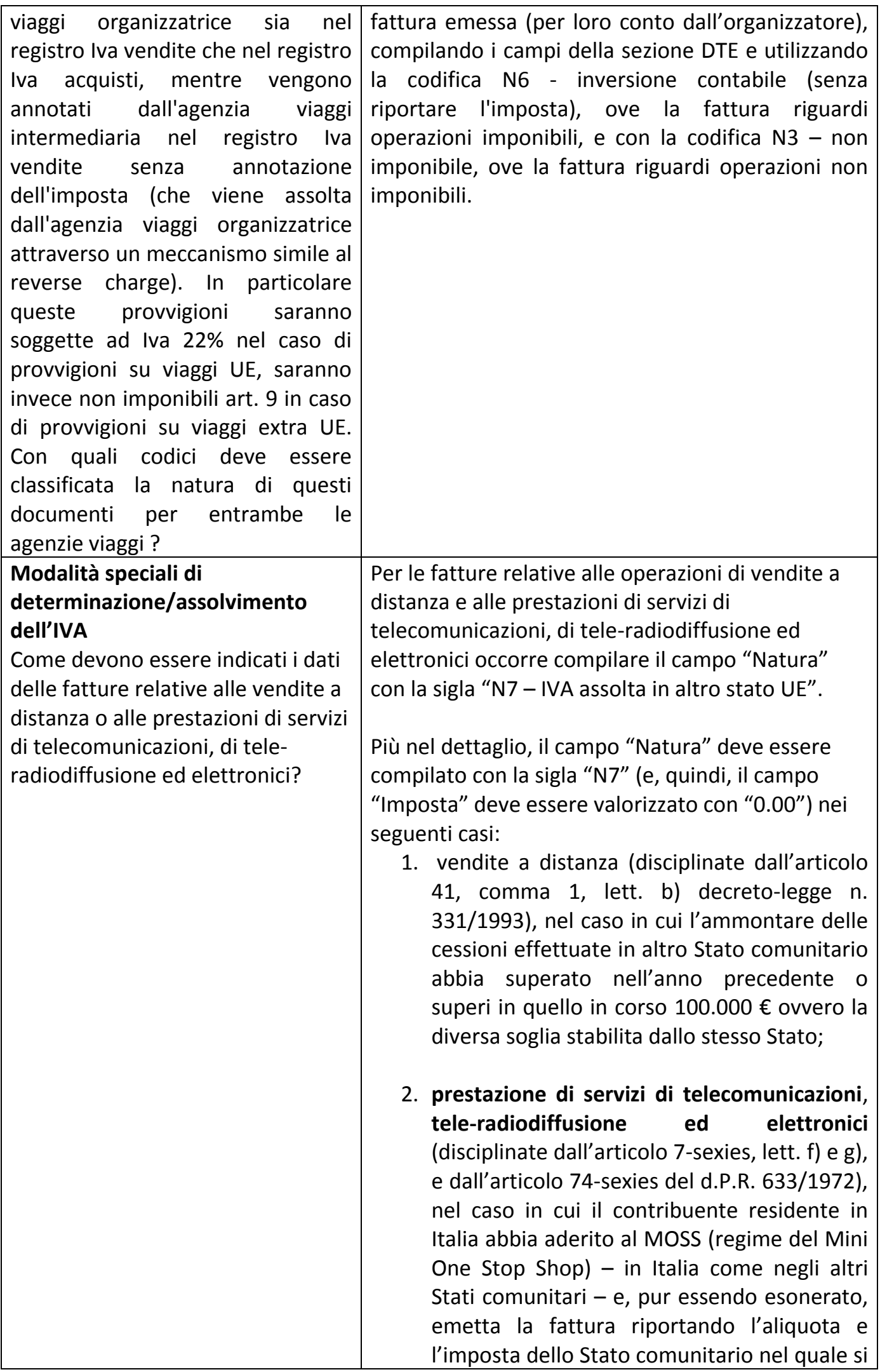

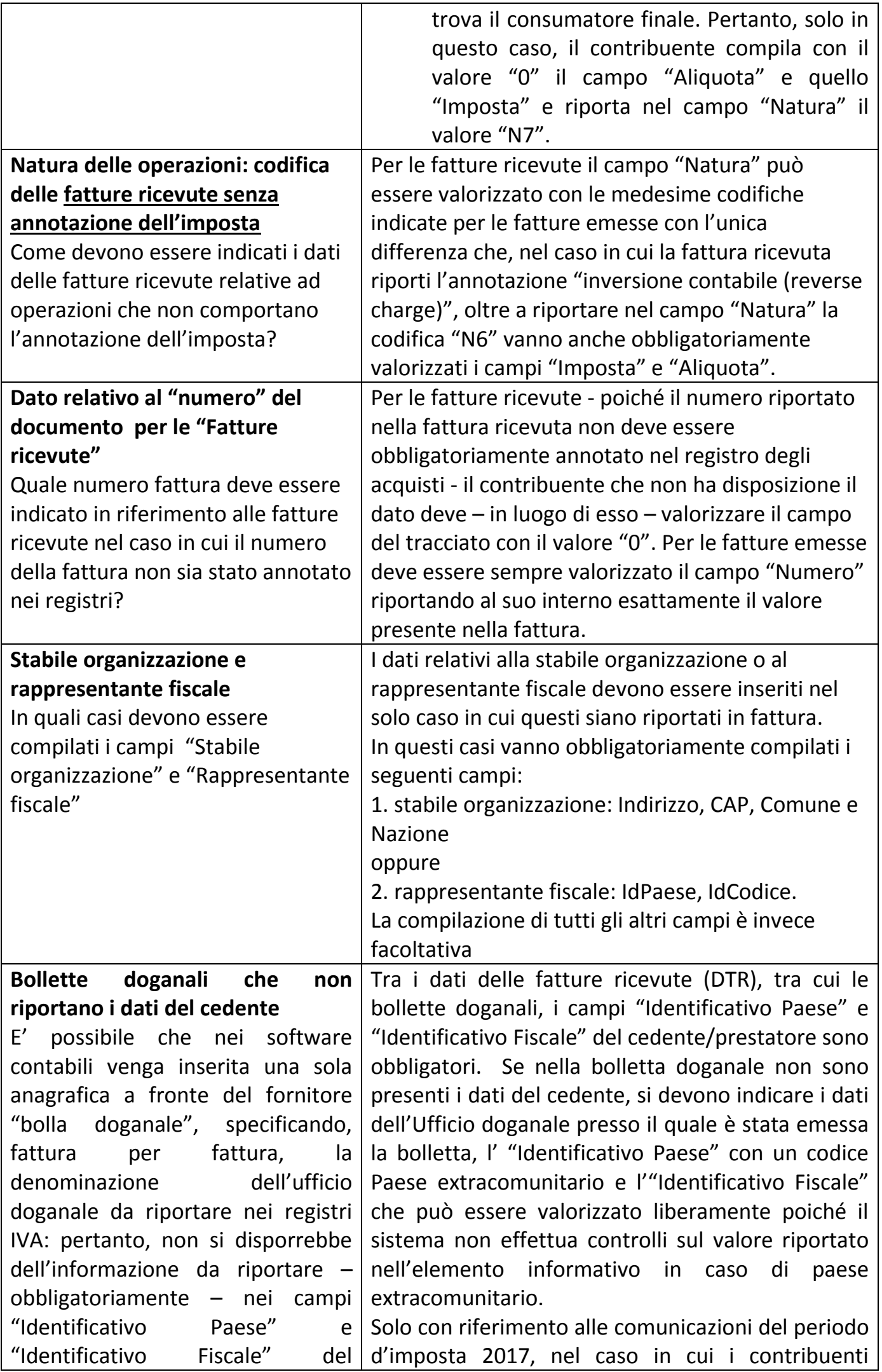

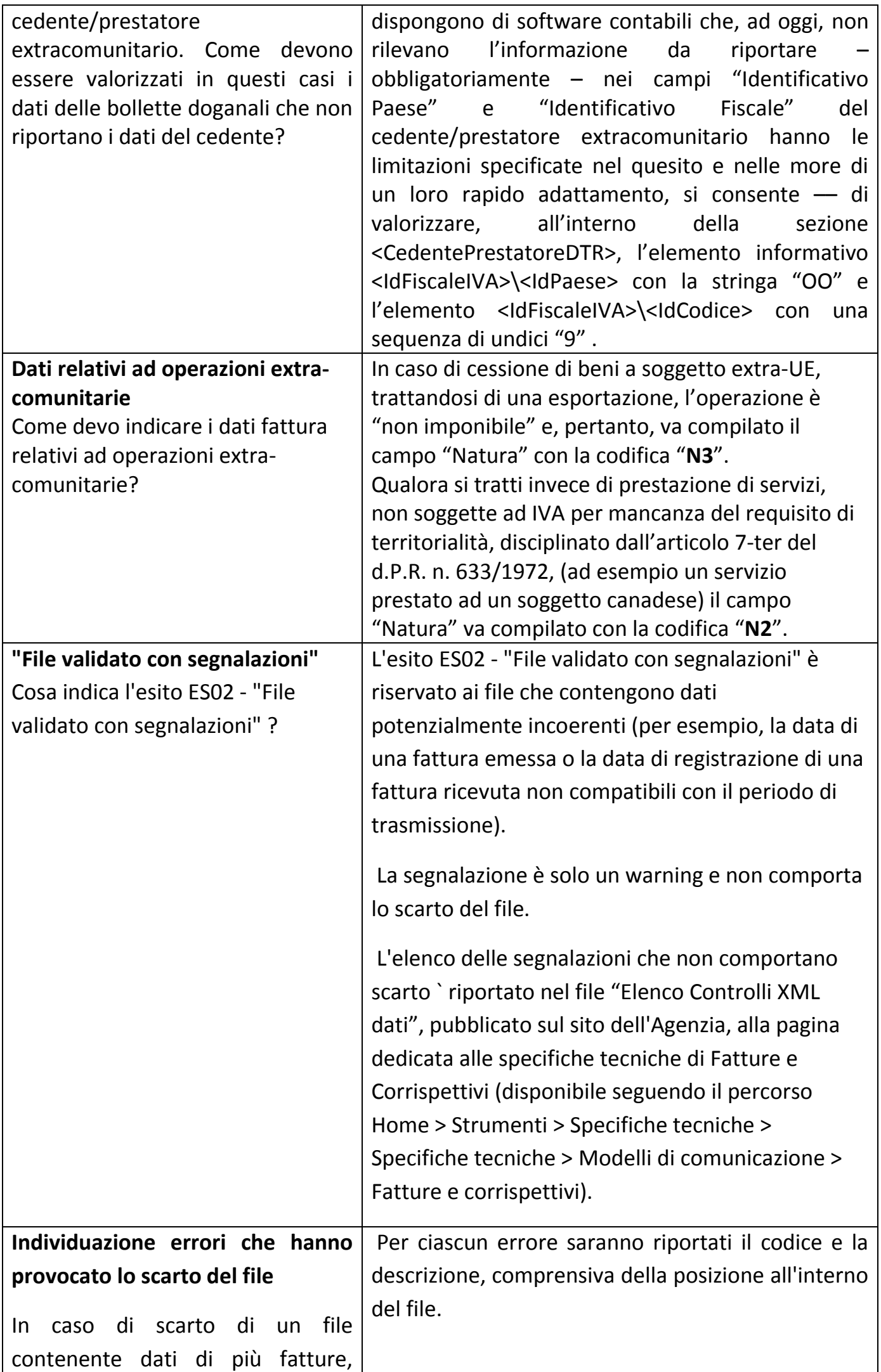

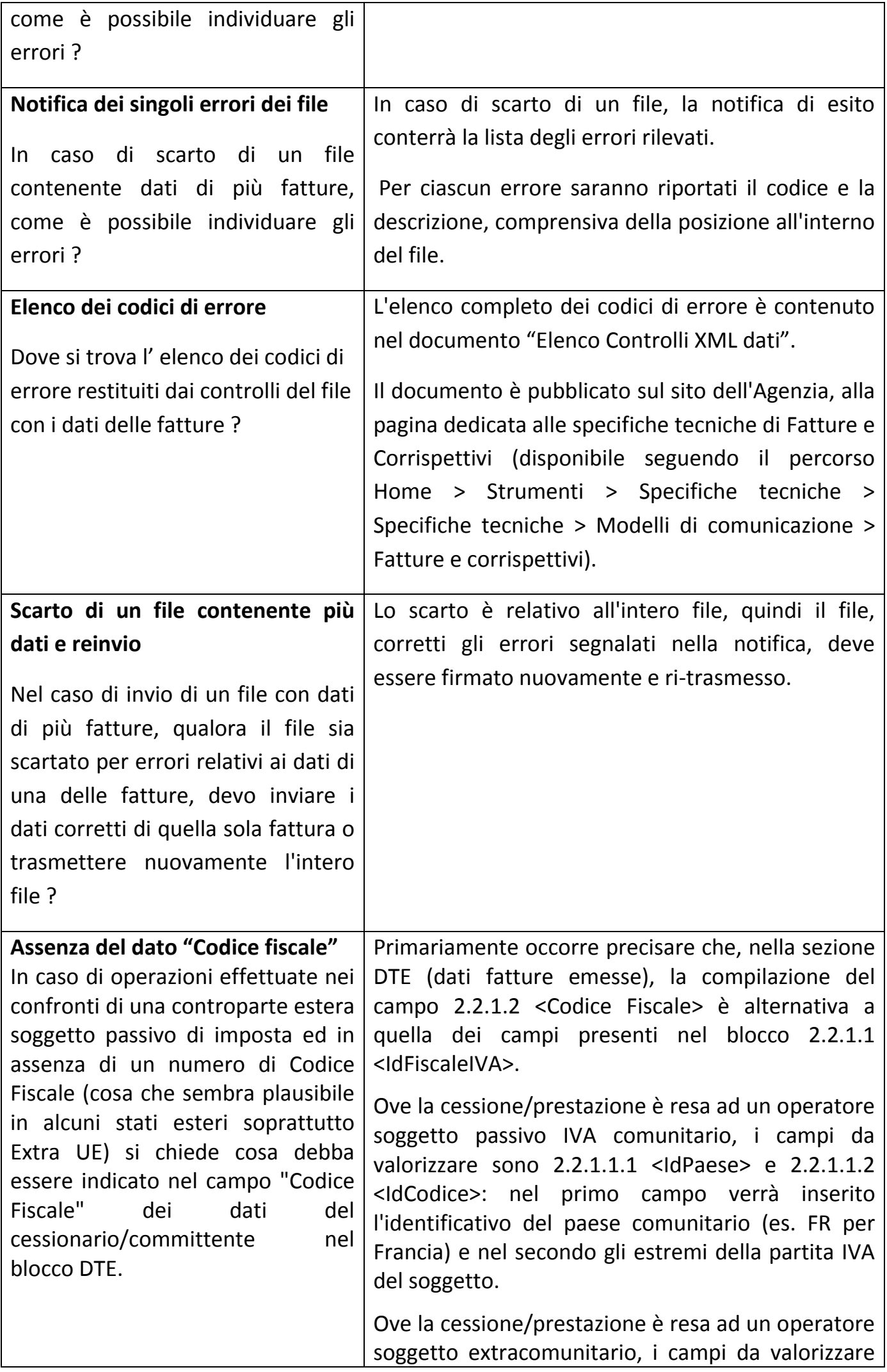

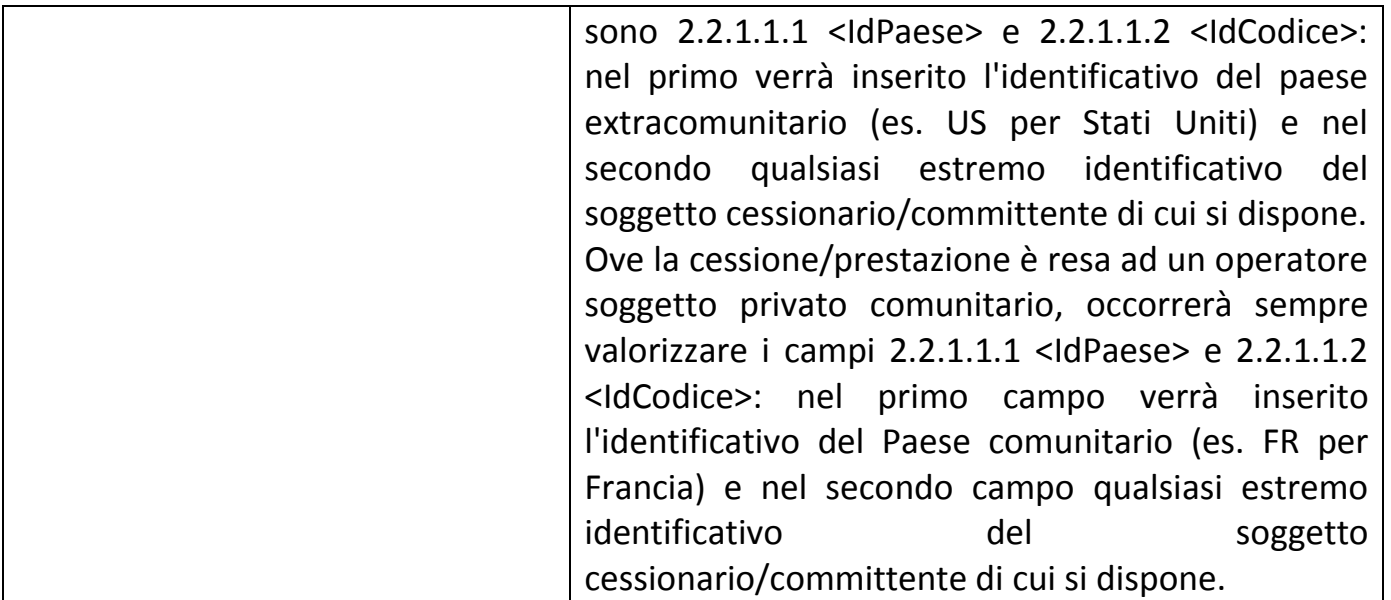